Министерство науки и высшего образования Российской Федерации федеральное государственное бюджетное образовательное учреждение высшего образования «Санкт-Петербургский государственный университет промышленных технологий и дизайна» (СПбГУПТД)

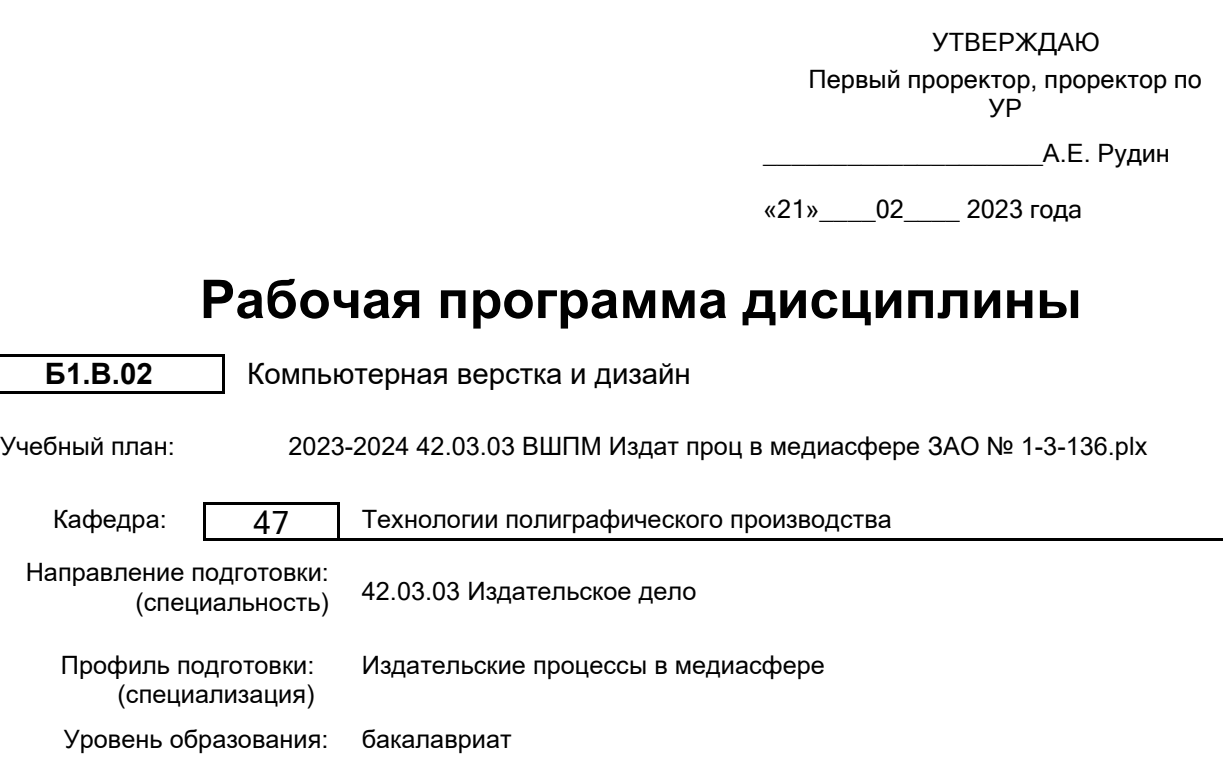

# **План учебного процесса**

Форма обучения: заочная

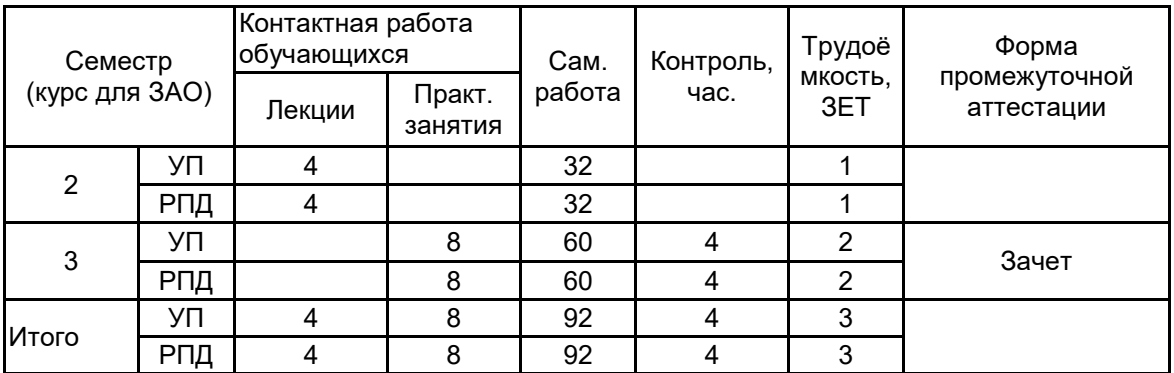

Рабочая программа дисциплины составлена в соответствии с федеральным государственным образовательным стандартом высшего образования по направлению подготовки 42.03.03 Издательское дело, утверждённым приказом Минобрнауки России от 08.06.2017 г. № 525

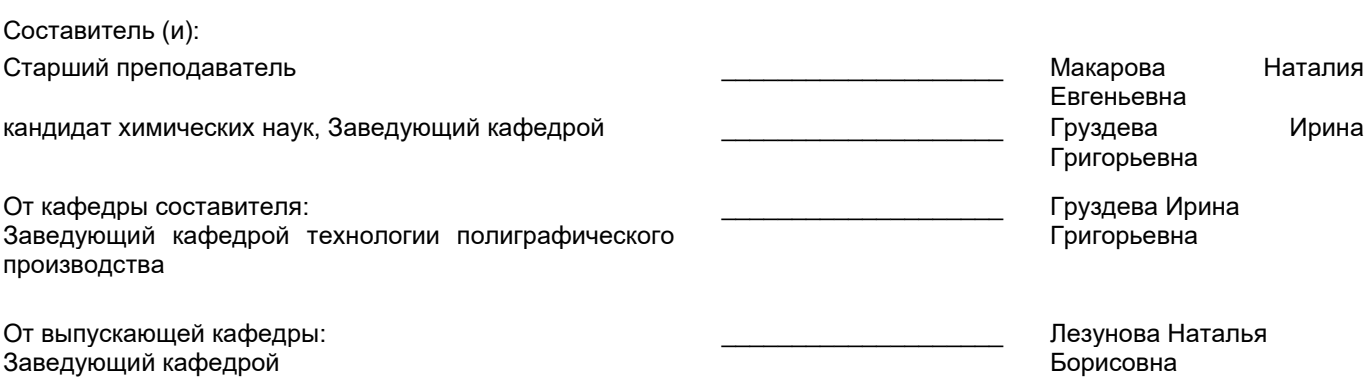

Методический отдел:

\_\_\_\_\_\_\_\_\_\_\_\_\_\_\_\_\_\_\_\_\_\_\_\_\_\_\_\_\_\_\_\_\_\_\_\_\_\_\_\_\_\_\_\_\_\_\_\_\_\_\_\_\_\_\_\_\_\_\_\_\_\_\_\_

# **1 ВВЕДЕНИЕ К РАБОЧЕЙ ПРОГРАММЕ ДИСЦИПЛИНЫ**

**1.1 Цель дисциплины:** Сформировать компетенции обучающегося в области современных технологий компьютерного дизайна и верстки печатных изданий.

### **1.2 Задачи дисциплины:**

Научить ориентироваться в современных технологиях подготовки печатных изданий, методах и средствах компьютерной верстки и дизайна печатных изданий;

Показать возможности распространенных компьютерных систем дизайна и верстки изданий;

Овладеть технологией верстки и дизайна издания в изучаемых системах и навыками работы в них

# **1.3 Требования к предварительной подготовке обучающегося:**

Предварительная подготовка предполагает создание основы для формирования компетенций, указанных в п. 2, при изучении дисциплин:

Учебная практика (профессионально-ознакомительная практика)

Информационные технологии

Технология производства печатных изданий

# **2 КОМПЕТЕНЦИИ ОБУЧАЮЩЕГОСЯ, ФОРМИРУЕМЫЕ В РЕЗУЛЬТАТЕ ОСВОЕНИЯ ДИСЦИПЛИНЫ**

**ПК-2: Способен участвовать в производственном процессе выпуска медиапродукта с применением современных редакционных технологий**

**Знать:** возможности распространённых компьютерных систем верстки и дизайна для решения конкретных практических задач

**Уметь:** сочетать в составе одного медиапродукта различные форматы материалов, пользуясь специализированными программными решениями для профессиональной обработки текста **Владеть:** базовыми навыками верстки и макетирования издательских оригиналов

# **3 РЕЗУЛЬТАТЫ ОБУЧЕНИЯ ПО ДИСЦИПЛИНЕ**

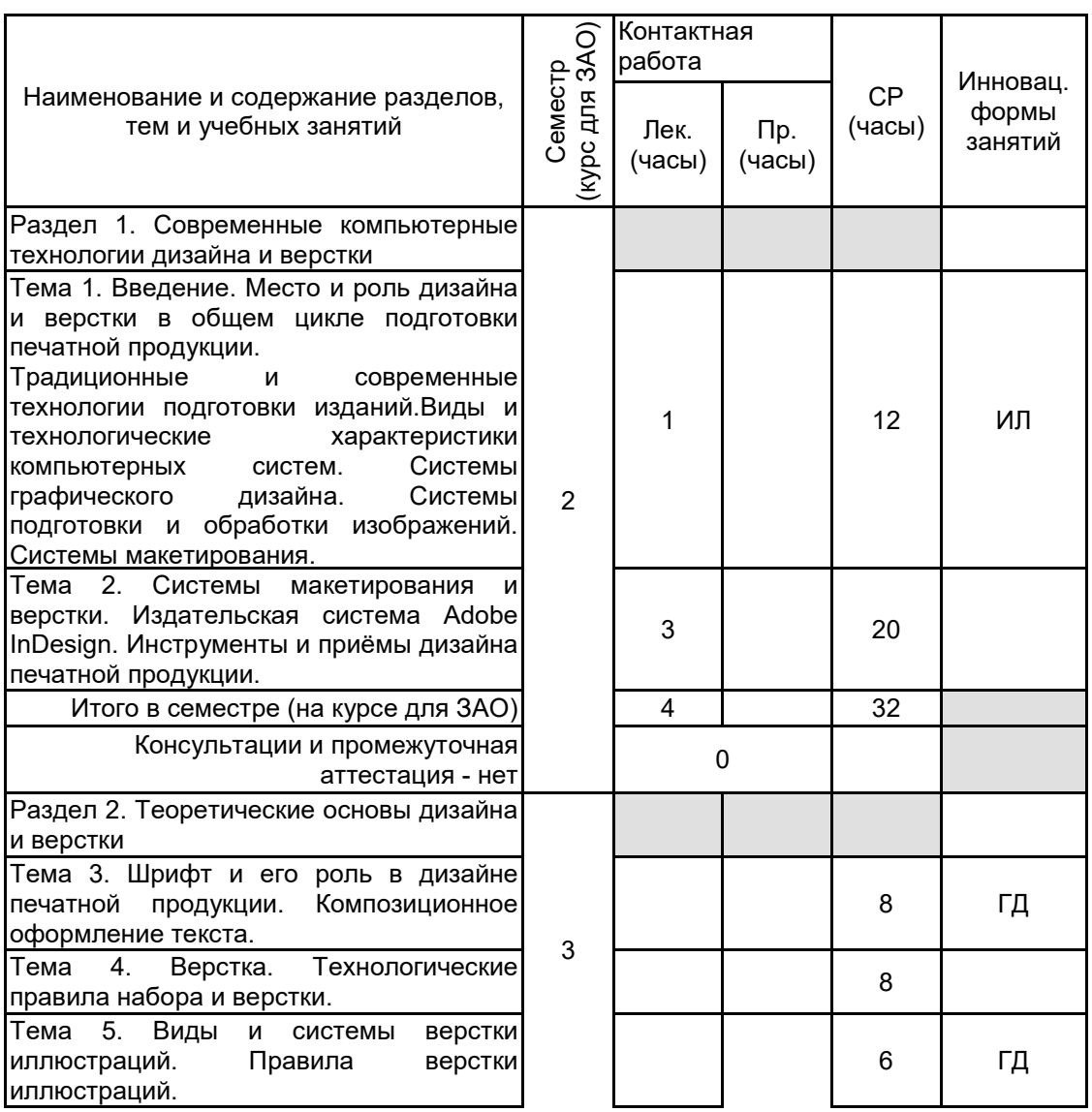

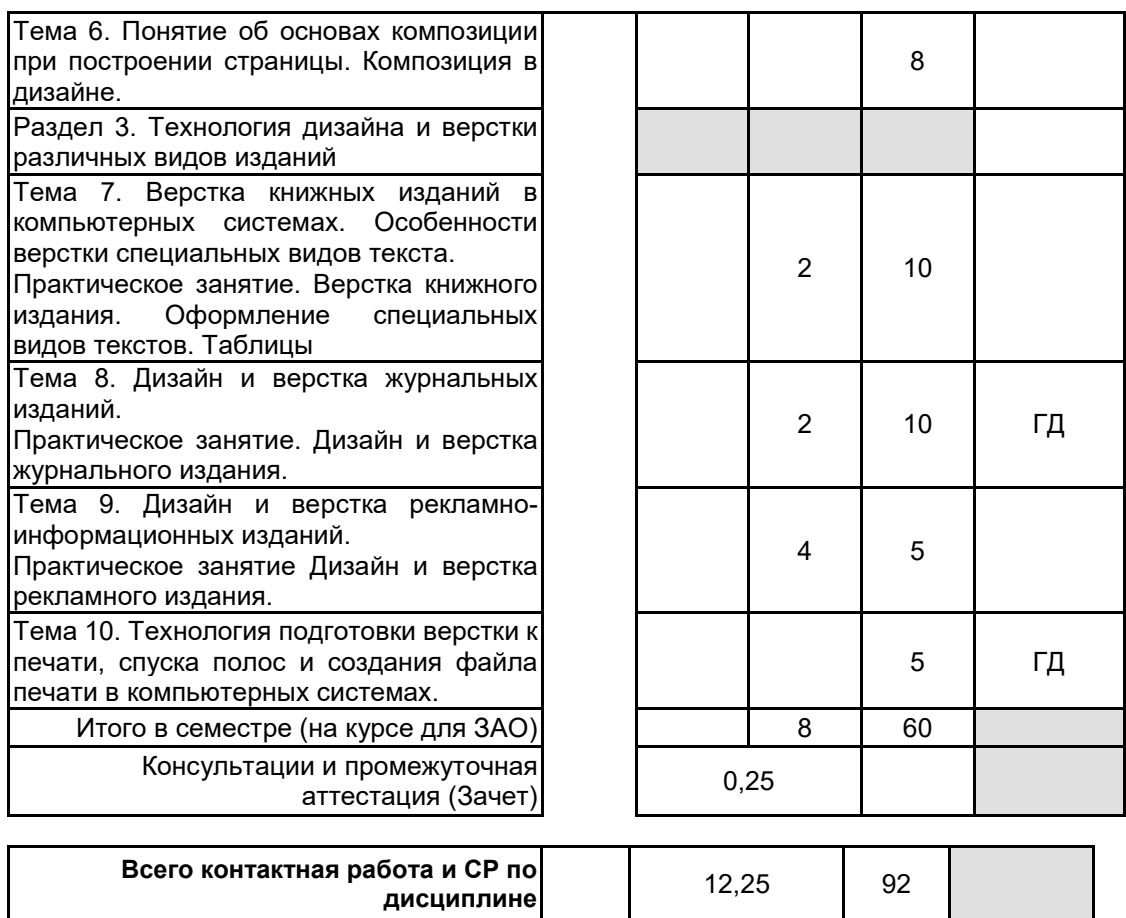

# **4 КУРСОВОЕ ПРОЕКТИРОВАНИЕ**

Курсовое проектирование учебным планом не предусмотрено

# **5. ФОНД ОЦЕНОЧНЫХ СРЕДСТВ ДЛЯ ПРОВЕДЕНИЯ ПРОМЕЖУТОЧНОЙ АТТЕСТАЦИИ 5.1 Описание показателей, критериев и системы оценивания результатов обучения**

# **5.1.1 Показатели оценивания**

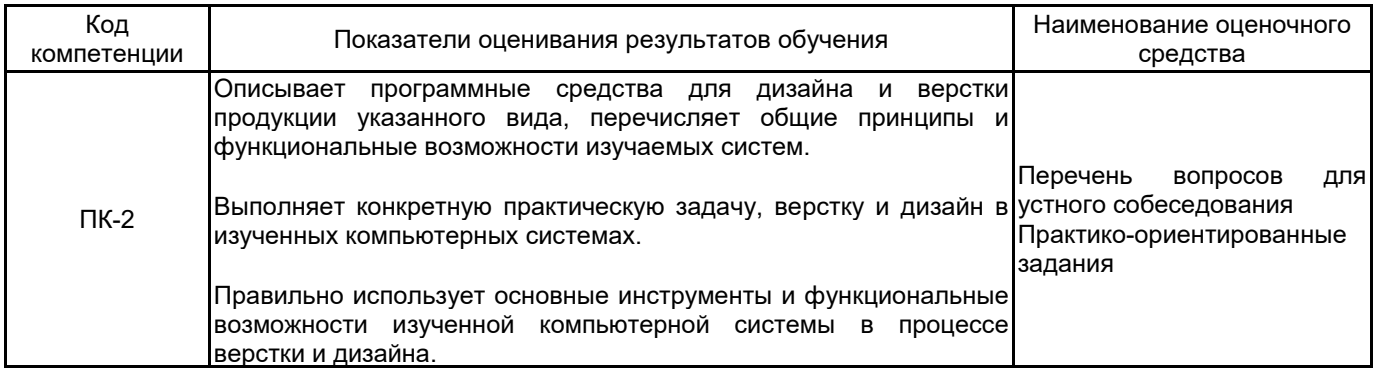

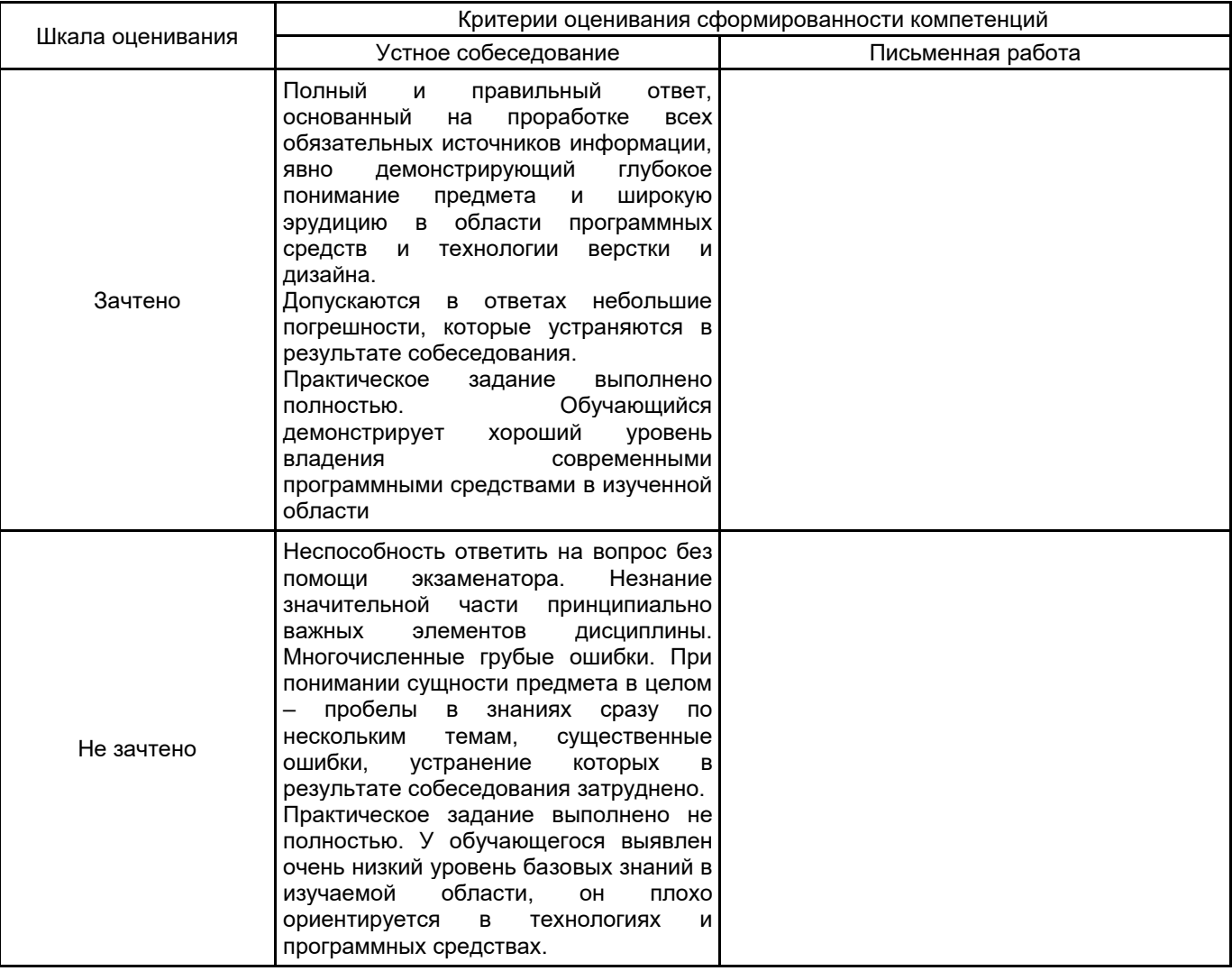

# **5.2 Типовые контрольные задания или иные материалы, необходимые для оценки знаний, умений, навыков и (или) опыта деятельности**

#### **5.2.1 Перечень контрольных вопросов**

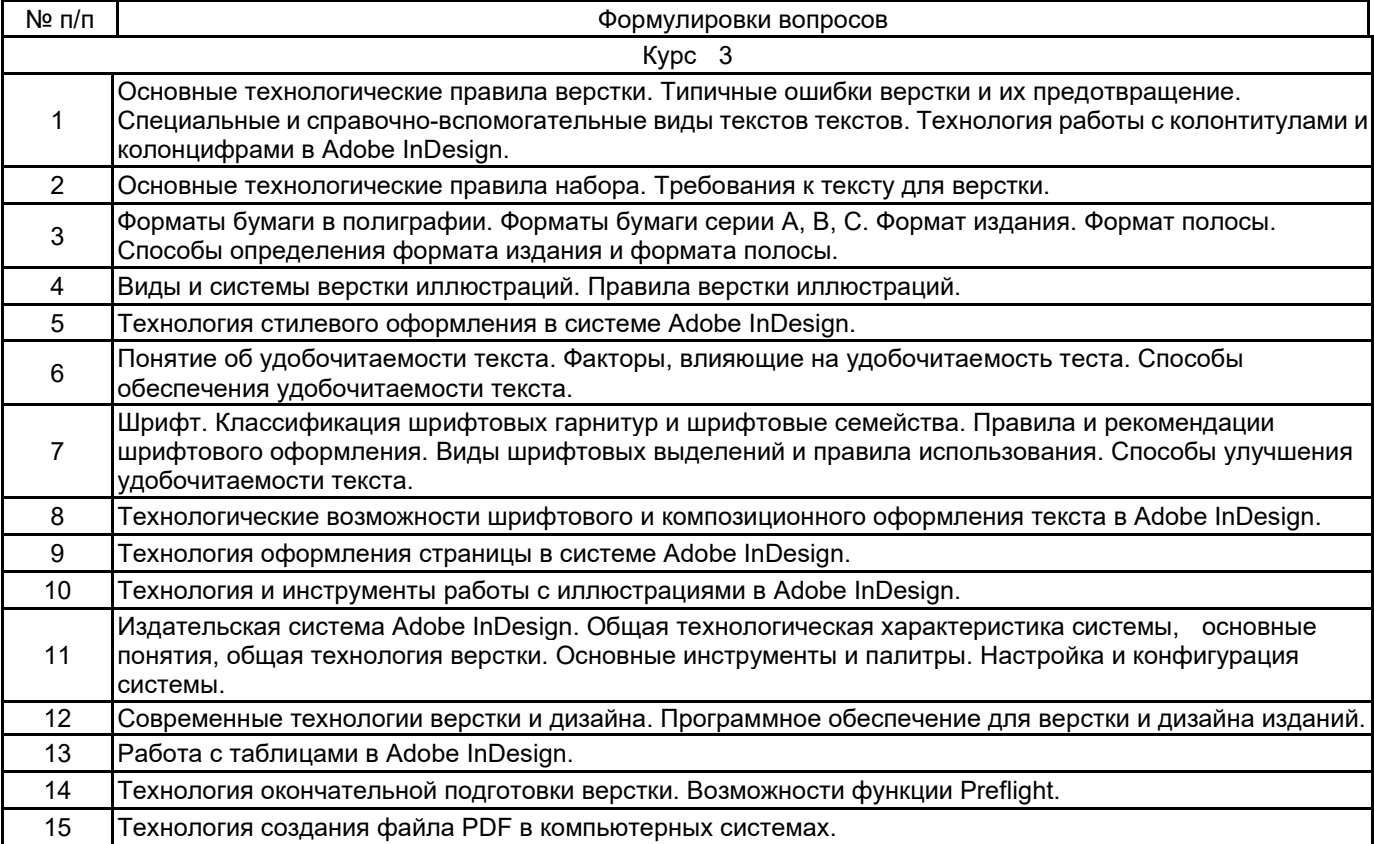

#### **5.2.2 Типовые тестовые задания**

Не предусмотрено

#### **5.2.3 Типовые практико-ориентированные задания (задачи, кейсы)**

Задание 1. В образце печатного издания, предоставленного преподавателем, найти ошибки подготовки текста;

Задание 2. В образце печатного издания, предоставленного преподавателем, найти ошибки верстки текста;

Задание 3. В файле верстки, предоставленном преподавателем, найти ошибки подготовки текста и верстки и исправить их;

Задание 4. В файле верстки в формате Adobe InDesign обнаружены следующие ошибки верстки: жидкие строки и отсутствие переносов. Исправьте ошибки верстки, используя настройки палитры Paragraph Style;

Задание 5 Разработайте стили для основного текста и заголовка со следующими параметрами: Основной текст: Гарнитура Minion Pro, кегль 10 пт., интерлиньяж 12 пт, начертание нормальное, выключка по формату, абзацный отступ 16 пт, запрет висячих строк, автоматические переносы;

Задание 6. В файле верстки в формате Adobe InDesign обнаружены следующие ошибки верстки: висячие строки в основном тексте; заголовки «оторваны» от основного текста и перенесены на следующую страницу. Какой командой в диалоговых окнах палитры «Style» англоязычной версии Adobe InDesign можно исправить эти ошибки;

Задание 7. Необходимо создать структуру макета журнала со следующими параметрами: формат издания 205мм х280мм, поля 12мм, 25мм, 20мм,15мм (корешковое, верхнее, внешнее, нижнее). Журнал будет чередовать двух и трёхколоночную верстку. Создайте структуру макета в Adobe InDesign.

#### **5.3 Методические материалы, определяющие процедуры оценивания знаний, умений, владений (навыков и (или) практического опыта деятельности)**

# **5.3.1 Условия допуска обучающегося к промежуточной аттестации и порядок ликвидации академической задолженности**

Проведение промежуточной аттестации регламентировано локальным нормативным актом СПбГУПТД «Положение о проведении текущего контроля успеваемости и промежуточной аттестации обучающихся»

# **5.3.2 Форма проведения промежуточной аттестации по дисциплине**

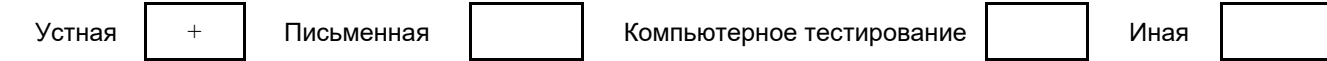

#### **5.3.3 Особенности проведения промежуточной аттестации по дисциплине**

В течение семестра выполняются контрольные работы

Зачет включает ответ на вопросы и практическое задание, позволяющее оценить практические навыки работы в изученных системах и усвоение теоретического материала.

На подготовку к ответам на вопросы (минимум два вопроса) дается не более 30 минут. На выполнение практического задания не более 45 минут. Студенты могут пользоваться справочными материалами по отраслевым стандартам.

# **6. УЧЕБНО-МЕТОДИЧЕСКОЕ И ИНФОРМАЦИОННОЕ ОБЕСПЕЧЕНИЕ ДИСЦИПЛИНЫ**

#### **6.1 Учебная литература**

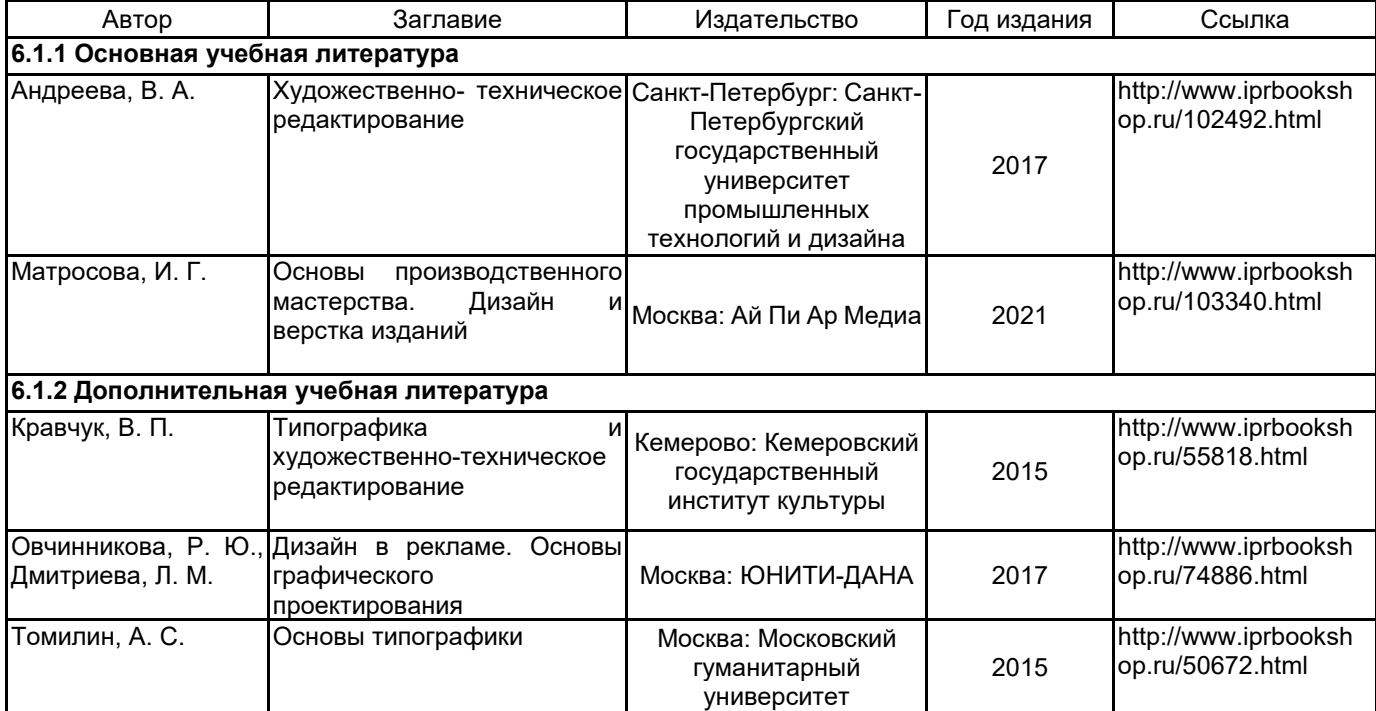

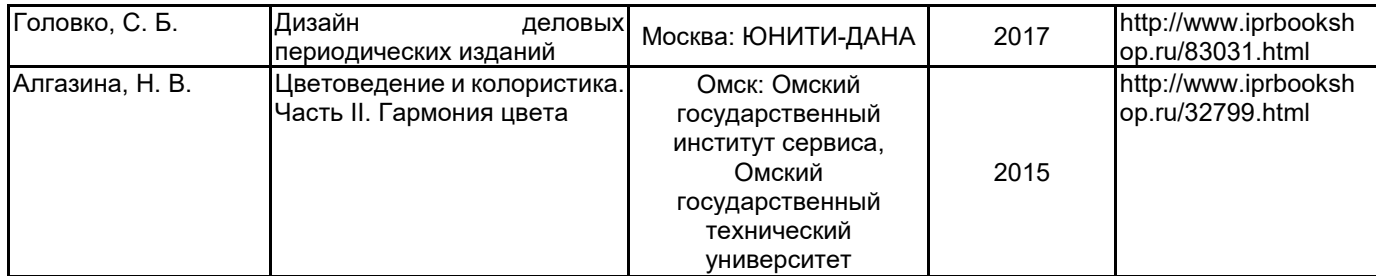

### **6.2 Перечень профессиональных баз данных и информационно-справочных систем**

1. Электронно-библиотечная система «IPRbooks» [Электронный ресурс]. — Режим доступа: http://www.iprbookshop.ru .

2. Электронная библиотека СПбГУПТД [Электронный ресурс]. — Режим доступа: http://publish.sutd.ru

3. Портал для официального опубликования стандартов Федерального агентства по техническому регулированию и метрологии [Электронный ресурс]. URL: http://standard.gost.ru/wps/portal/

### **6.3 Перечень лицензионного и свободно распространяемого программного обеспечения**

MicrosoftOfficeProfessional

Microsoft Windows

Adobe Photoshop

Adobe inDesign

# **6.4 Описание материально-технической базы, необходимой для осуществления образовательного процесса по дисциплине**

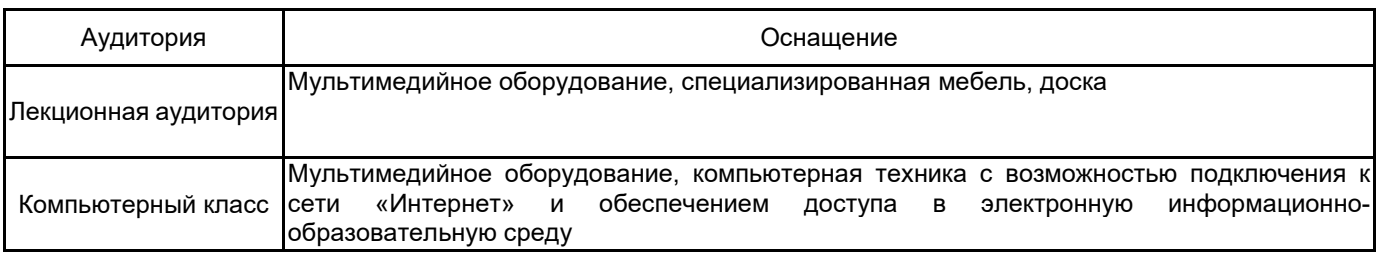